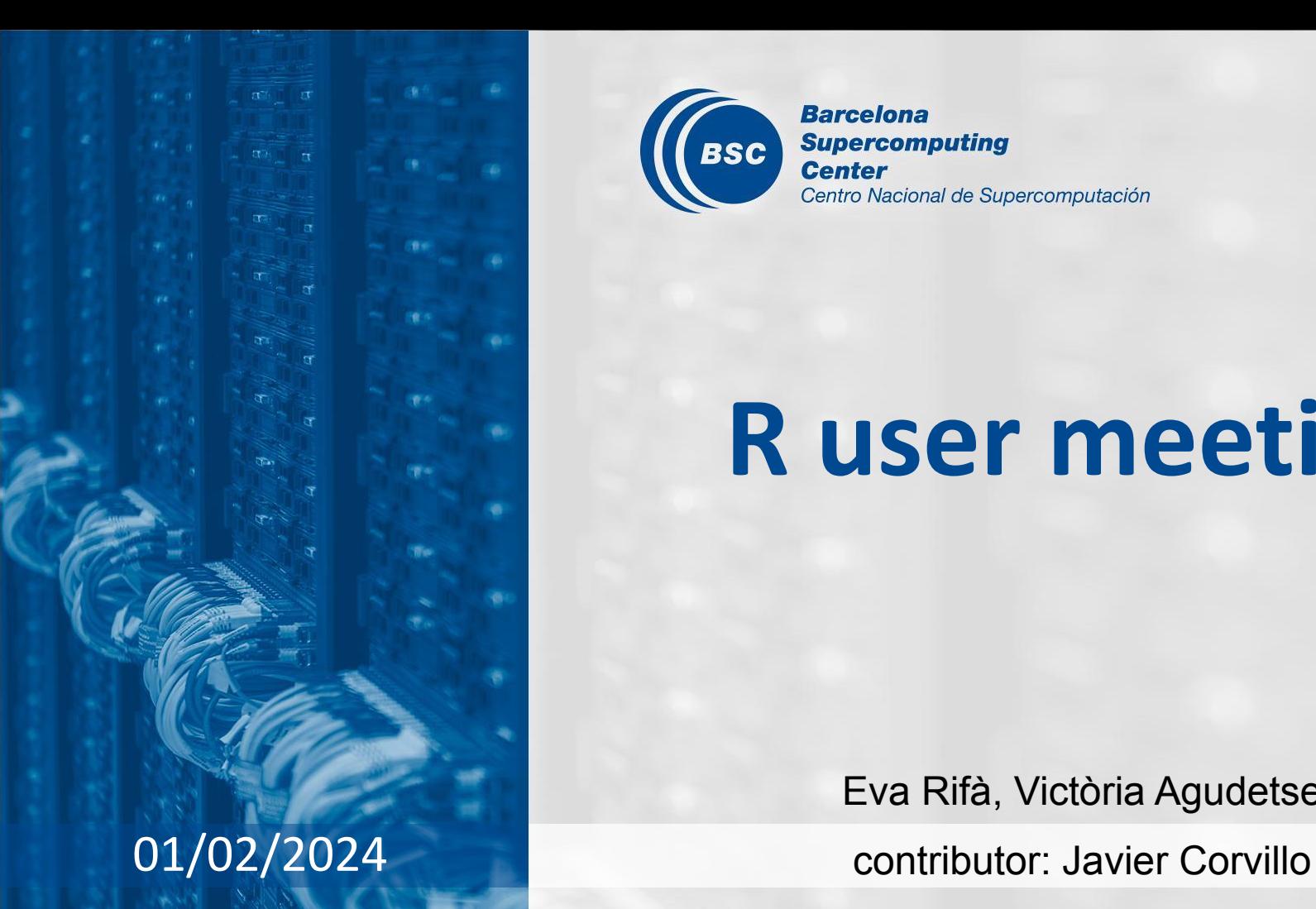

**Barcelona Supercomputing BSC Center** Centro Nacional de Supercomputación

# **R user meeting**

Eva Rifà, Victòria Agudetse

## **Agenda**

- 1. Ice-breaker: Subset and CST\_Subset
- 2. News
	- General R
	- s2dv
	- startR
	- ClimProjDiags
	- CSTools
	- CSIndicators
	- esviz
	- SUNSET
- 3. Presentation: Javier Corvillo
- 4. Q&A

## **Ice-breaker**

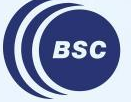

**Barcelona Supercomputing** Center Centro Nacional de Supercomputación

#### **Subset and CST\_Subset**

 $\star$  Subset an array along any dimension

 $\bigstar$  CST version subsets also the coordinates and metadata of the 's2dv cube'

```
# Subset the s2dv_cube
exp <- CST Subset(lonlat temp$exp,
                  along = c("lat", "lon"),indices = list(1:10, 1:10),
                  drop = 'all')
```
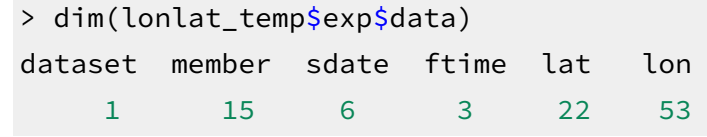

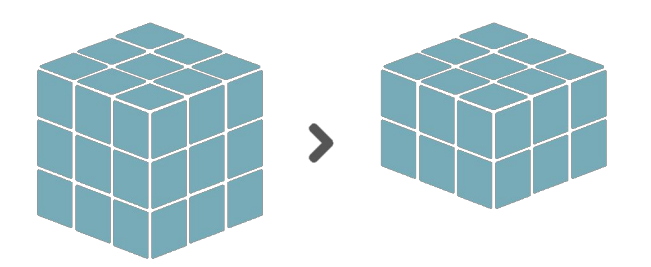

#### 's2dv\_cube'

```
Data [ 279.99, 280.34, 279.45, 281.99, ... ]
Dimensions (member = 15, sdate = 6, ftime = 3,
             lat = 10, lon = 10 )
Coordinates
  member : 1, 2, 3, 4, 5, 6, 7, 8, 9, 10, 11, 12, ...
* sdate : 20001101, 20011101, 20021101, 20031101, ...
   ftime : 1, 2, 3
\star lat : 48, 47, 46, 45, 44, 43, 42, 41, 40, 39
* lon : 0, 1, 2, 3, 4, 5, 6, 7, 8, 9
Attributes 
  varName : tas
   metadata :
      lat
        cdo_grid_name : r360x181
      lon
        cdo_grid_name : r360x181
```
See example script: [https://earth.bsc.es/gitlab/external/cstools/-/blob/master/inst/doc/usecase/ex4\\_subset.R](https://earth.bsc.es/gitlab/external/cstools/-/blob/master/inst/doc/usecase/ex4_subset.R)

...

# **General R**

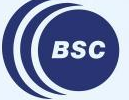

**Barcelona Supercomputing<br>Center<br>Center**<br>Centro Nacional de Supercomputación

### **R Tools next developments**

- $\star$  Some developments will remain stopped for a while
- $\star$  R Tools are created from collaboration between researchers and developers

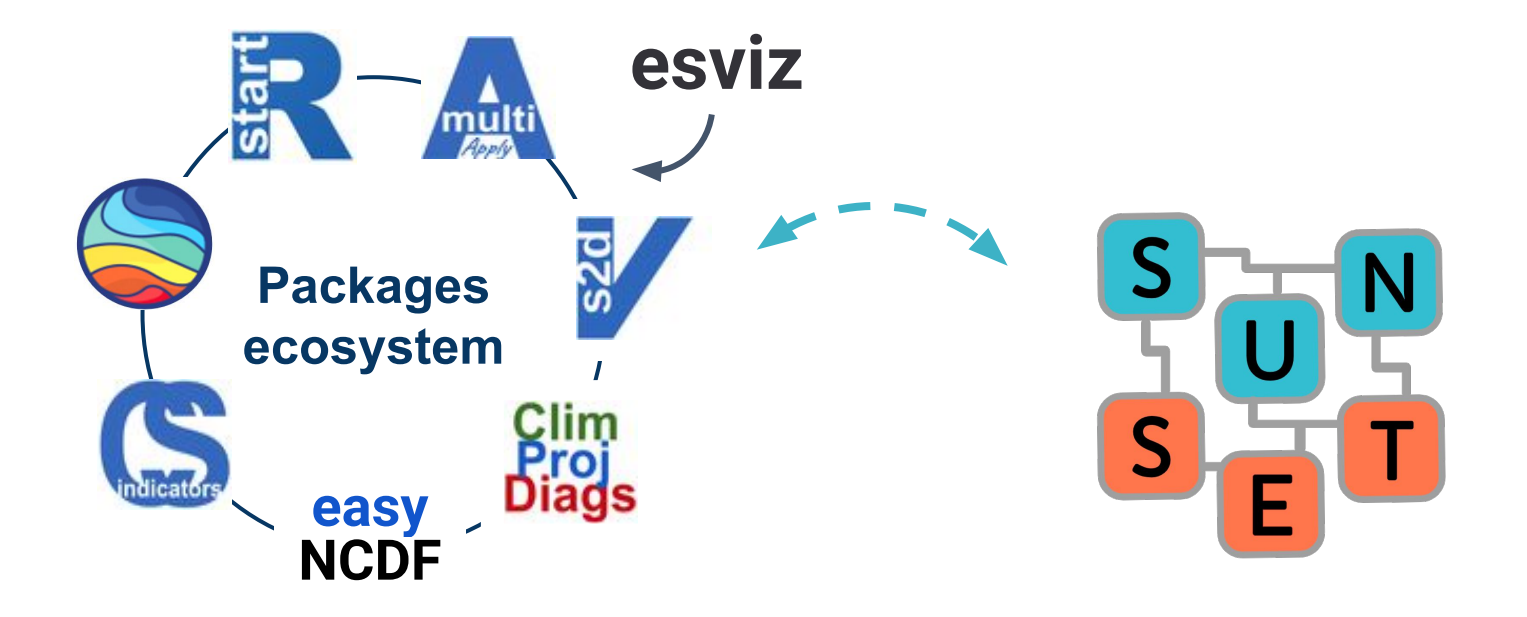

## **s2dv**

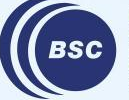

**Barcelona<br>Supercomputing<br>Center**<br>Centro Nacional de Supercomputación

### **CDORemap added tolerance in crop condition**

*CDORemap returned wrong number of output latitudes when 'lats' are sorted in decreasing order*

• For global grid, when  $\text{crop} = T$  and lat is decreasing, the returned grid was missing points. The function took the original grid boundaries and some points were missing.  $\rightarrow$  SOLUTION: added development for this case

issues: <https://earth.bsc.es/gitlab/es/s2dv/-/issues/113>

#### *CDORemap returned error for crop = T and global grid*

- The function adjusts the crop window if possible in order to keep lons from 0 to 360 or from -180 to 180 when the extremes of the cropped window are contiguous.
- But a condition was not satisfied due to a slight difference in the significant figures, originated from different R versions (predict function results)  $\rightarrow$  Added tolerance in the condition

issues: <https://earth.bsc.es/gitlab/es/s2dv/-/issues/110>

status: in master

## **startR**

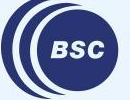

**Barcelona Supercomputing<br>Center<br>Center**<br>Centro Nacional de Supercomputación

### **Reminder: Data size limitation of 16 GB in Start()**

startR::Start() uses the bigmemory package to efficiently create large matrix objects. However, loading netCDF data with  $start()$  fails if the total size of the data requested is more than 16 GB. **This is the theoretical size limit of a single R vector, even if more RAM is available**. We do not currently know if bigmemory or other packages can provide a workaround. See [the GitLab issue](https://earth.bsc.es/gitlab/es/startR/-/issues/179) for details.

If you need to load larger datasets, you can:

- 1. Set the parameter  $\text{reference} = \text{FALSE}$  and process the data in chunks using Compute(). See the [use cases](https://earth.bsc.es/gitlab/es/startR/-/blob/master/inst/doc/usecase.md) (section 2) and <u>practical guide</u>.
- 2. Manually split your workflow into smaller pieces and process them separately.

If you have any insight, don't hesitate to comment on the issue!

# **ClimProjDiags**

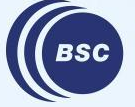

**Barcelona Supercomputing Center** Centro Nacional de Supercomputación

### **New release ClimProjDiags 0.3.3 (25-01-2024)**

#### **NEWS**

- $\bullet$  Bugfix in Subset() for drop = T, didn't have correct given output dimension therefore returned error.
	- $\circ$  It happened when the subset dimension is  $> 1$  and the output dimension is of length 1

```
arr \leftarrow array(1:3, dim = c(dat = 1, var = 1, sdate = 3))
Subset(arr, "sdate", 1:2, drop = T)
Error in dim(subset) \leq dim(x)[dim_names] :
 dims [product 3] do not match the length of object [2]
```
status: Installed MR: [https://earth.bsc.es/gitlab/es/ClimProjDiags/-/merge\\_requests/48](https://earth.bsc.es/gitlab/es/ClimProjDiags/-/merge_requests/48)

## **CSTools**

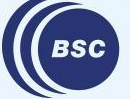

**Barcelona Supercomputing<br>Center<br>Center**<br>Centro Nacional de Supercomputación

#### **New release CSTools 5.2.0 (25-01-2024)**

#### **NEWS**

#### **Development**

- New function CST ChangeDimNames
- CST SplitDim: added dimension names and split also Dates
- CST SaveExp: save time bounds and global attributes; improved code

#### **Other**

- Updated README
- Added citation file

## **New function CST\_ChangeDimNames**

 $\bigstar$  Change the name of one or more dimensions for an object of class s2dv cube. The coordinate names and the dimensions of any attributes are also modified accordingly.

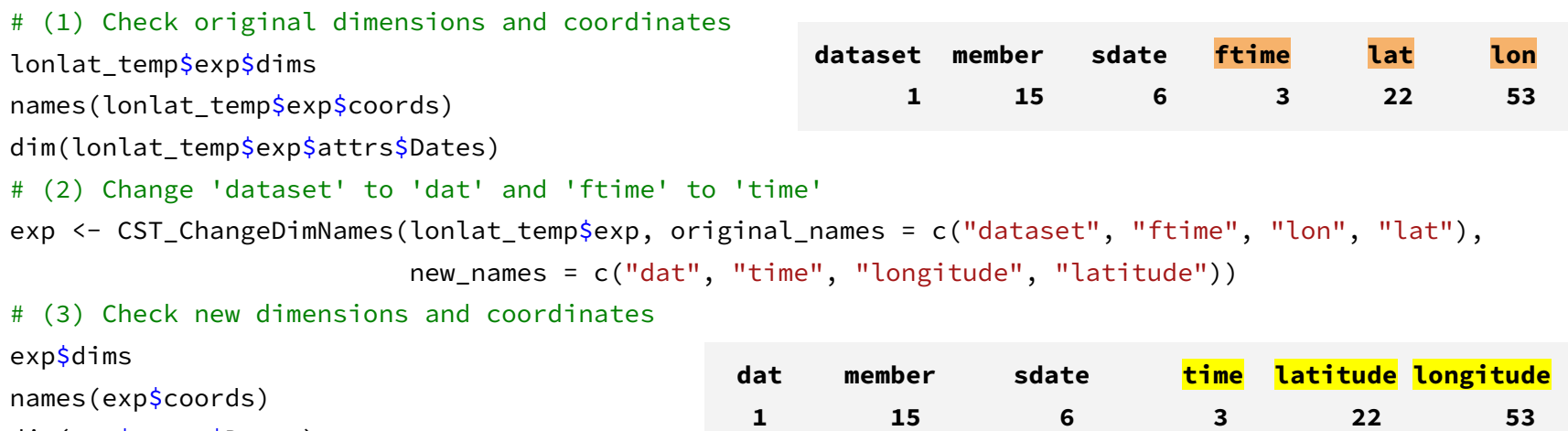

dim(exp\$attrs\$Dates)

status: Installed

MR: [https://earth.bsc.es/gitlab/external/cstools/-/merge\\_requests/202](https://earth.bsc.es/gitlab/external/cstools/-/merge_requests/202)

#### **New section use cases**

 $\bigstar$  New section with use cases and example scripts (under /inst/doc): <https://earth.bsc.es/gitlab/external/cstools/-/blob/master/inst/doc/usecase.md>

#### Use case and example scripts

In this document, you will find example scripts of the package. The first ones are use cases of cliimate data assessment. The second ones are example scripts on the use of the 's2dv\_cube' object.

Use cases of climate assesment

Examples of 's2dv\_cube' class methods 1. Use cases of climate data assesment and downscaling

- 1. Bias adjustment for assessment of an extreme event
- 2. Precipitation Downscaling with RainFARM RF 4
- 3. Precipitation Downscaling with RainFARM RF 100
- 4. Seasonal forecasts for a river flow
- 2. Examples on how to use 's2dv\_cube'
	- 1. Create an 's2dy cube' 2. Save 's2dv cube'
	- 3. Modify any 's2dv\_cube' dimension
	- 4. Subset any 's2dv\_cube' dimension

status: In master and in CRAN

### **Developments in CST\_SplitDim**

- $\star$  Changed hard-coded parts by adding dimension names parameters (ftime dim and sdate dim)
- $\star$  Added also the split for time dimensions in Dates of 's2dv\_cube'

*Is missing still the spatial coordinates development. Currently, the function doesn't update the coordinates and remain the original ones.* 

```
# (1) Decadal example: We define an array of consecutive days of different years:
dates <- seq(as.Date("01-01-2000", "%d-%m-%Y", tz = 'UTC'),
              as.Date("31-12-2005","%d-%m-%Y", tz = 'UTC'), "day")
dim(dates) \leftarrow c(time = 2192)
# (2) Now, we will split the array in a new 'year' dimension:
dates_year <- SplitDim(dates, indices = dates, split_dim = 'time', freq = 'year')
dim(dates_year)
# time year
# 366 6
```
#### status: In master and in CRAN

issues: <https://earth.bsc.es/gitlab/external/cstools/-/issues/145>

The function returned incorrect \$coords values when only subsetting along one dimension.

The bug is now fixed and included in the 5.2.0 release

# We tried to subset ftime indices 1 to 3, but the coordinates displayed only one index exp <- CSTools::lonlat\_prec\_st\$exp exp\_subset <- CST\_Subset(exp, along = "ftime", indices = 1:3, drop = F) exp\_subset\$dims # dataset var member sdate ftime lat lon  $1 1 6 3 3 4 4$ exp\_subset\$coords\$ftime # [1] 1 # attr(,"indices") # [1] TRUE

status: Installed MR: [https://earth.bsc.es/gitlab/external/cstools/-/merge\\_requests/201](https://earth.bsc.es/gitlab/external/cstools/-/merge_requests/201)

## **CSIndicators**

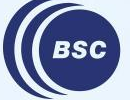

**Barcelona Supercomputing** Center Centro Nacional de Supercomputación

### **New release CSIndicators 1.1.1 (2024-01-24)**

#### **NEWS**

#### **Fixes**

● Corrected error in SelectPeriodOnDates to allow dates to be transposed

#### **Other**

● Included CITATION file in the pacakge

## **esviz**

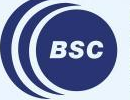

**Barcelona<br>Supercomputing<br>Center**<br>Centro Nacional de Supercomputación

### **Significance in VizScorecards**

#### ★ The function VizScorecards is on **esviz** with the added parameter **sign**

```
data \leq array(rnorm(1000), dim = c('sdate' = 12, 'metric' = 3, 'region' = 3, 'time' = 6))
sign <- array(c(rep(T, 200), rep(F, 300), T, F, rep(T, 200), rep(F, 162)), dim = dim(data))
row_names <- c('Tropics', 'Extra-tropical NH', 'Extra-tropical SH')
col_names <- c('Mean bias (K)', 'RPSS', 'CRPSS')
```
VizScorecard(data = data, sign = sign, row\_names = row\_names, col\_names = col\_names, row\_title = 'Region',

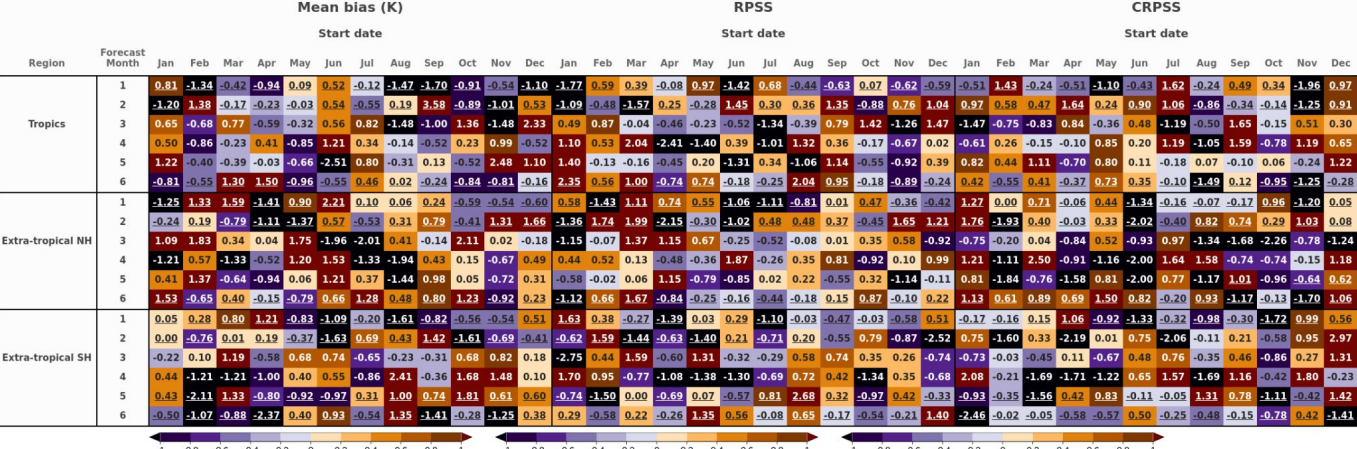

 $subcol_names = month.abb[as.numeric(1:12)], col.title = 'Start date')$ 

status: In main (esviz repo)

issues: <https://earth.bsc.es/gitlab/es/esviz/-/issues/6>

#### **ShapeToMask area coverage ratio**

 $\bigstar$  The mask can return the coverage ratio between the intersection of the shapefile and the grid cell.

```
ref grid \le list(lon = seq(-75.7, -75.3, 0.1),
                 lat = seq(4.6, 4.1, -0.1)
```

```
mask \leq ShapeToMask(shp file = small region, shp system = NULL,
                    compute_area_coverage = TRUE, ref_grid = ref_grid)
```

```
> mask # [lon = 5, lat = 6, region = 1]
     , , 1
                  \begin{bmatrix} 1 \\ 1 \end{bmatrix} \begin{bmatrix} 1 \\ 1 \end{bmatrix} \begin{bmatrix} 1 \\ 2 \end{bmatrix} \begin{bmatrix} 1 \\ 3 \end{bmatrix} \begin{bmatrix} 1 \\ 1 \end{bmatrix} \begin{bmatrix} 1 \\ 5 \end{bmatrix} \begin{bmatrix} 1 \\ 1 \end{bmatrix}[1,] 0.000000 0.000000 0.000000 0.000000 0.000000 0
     [2,] 0.000000 0.042423 0.336787 0.447728 0.026097 0
     [3,] 0.054301 0.791287 0.998896 0.473483 0.010993 0
     [4,] 0.000000 0.363182 0.595227 0.000000 0.000000 0
     [5,] 0.000000 0.000000 0.000000 0.000000 0.000000 0
                                                                            → lat
lon
```
status: In branch develop-ShapeToMask area issues: [https://earth.bsc.es/gitlab/es/esviz/-/issues/4#note\\_253510](https://earth.bsc.es/gitlab/es/esviz/-/issues/4#note_253510)

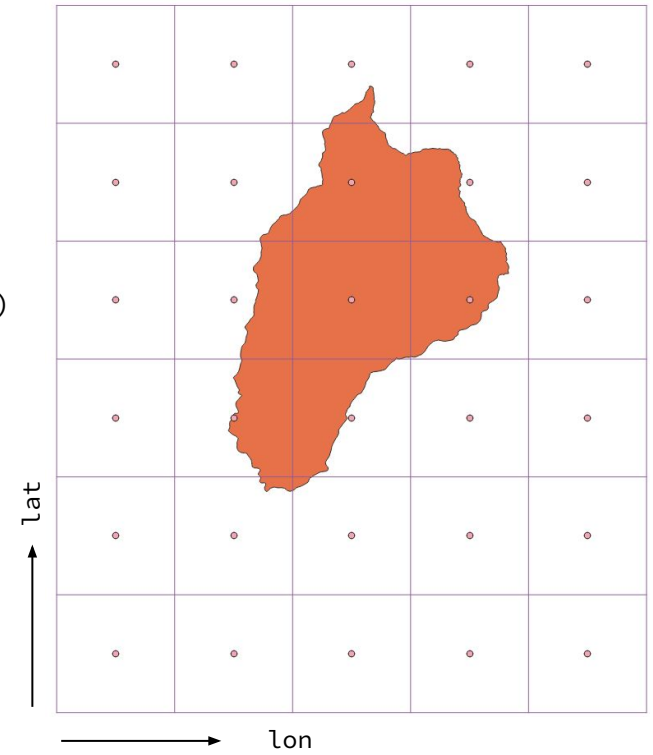

## **SUNSET**

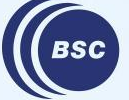

**Barcelona Supercomputing<br>Center<br>Center**<br>Centro Nacional de Supercomputación

#### **Sample data and conda environment use case**

New use case: SUNSET Conda environment installation + Example of a skill assessment workflow using the sample data from CSTools.

It is designed to be an example that external users can run even without data of their own. The conda environment installs all dependencies.

You can find it on GitLab: [https://earth.bsc.es/gitlab/es/sunset/-/blob/master/use\\_cases/ex0\\_1\\_sample\\_datas](https://earth.bsc.es/gitlab/es/sunset/-/blob/master/use_cases/ex0_1_sample_dataset/ex0_1-handson.md) [et/ex0\\_1-handson.md](https://earth.bsc.es/gitlab/es/sunset/-/blob/master/use_cases/ex0_1_sample_dataset/ex0_1-handson.md)

status: in master

#### **Sample data and conda environment use case**

The sample dataset used is  $cst$   $\frac{1}{10}$   $\frac{1}{10}$   $\frac{1}{10}$   $\frac{1}{10}$   $\frac{1}{10}$   $\frac{1}{10}$   $\frac{1}{10}$   $\frac{1}{10}$   $\frac{1}{10}$   $\frac{1}{10}$ (ECMWF SEAS5) and reference (ERA5) surface temperature data, for the period 2000-2006.

The Run:Filesystem: 'sample' option in the recipe will return this dataset. The variable, time period and region are fixed.

Find an example of a recipe in the new use case:

[https://earth.bsc.es/gitlab/es/sunset/-/blob/master/use\\_cases/ex0\\_1\\_sample\\_datas](https://earth.bsc.es/gitlab/es/sunset/-/blob/master/use_cases/ex0_1_sample_dataset/ex0_1-recipe.yml) [et/ex0\\_1-recipe.yml](https://earth.bsc.es/gitlab/es/sunset/-/blob/master/use_cases/ex0_1_sample_dataset/ex0_1-recipe.yml)

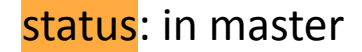

## **Bug in Units(): transformation of monthly precipitation**

When transforming monthly precipitation units, the Units() module incorrectly computes the number of February days for some of the years, due to a bug in the line of code that checks if the leap year correction should be applied. The bug only produces a warning in R < 4.2.x, but it becomes an error with higher versions of R.

GitLab issue:<https://earth.bsc.es/gitlab/es/sunset/-/issues/99>

The data is only incorrect when:

- a) Unit transformation is requested for monthly precipitation, and
- b) The forecast month is February.

## **User presentation**

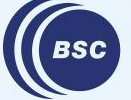

**Barcelona Supercomputing Center** Centro Nacional de Supercomputación

### **Creating AeDES v2.0.0 for BSC**

- Obtaining R0 indices with EnvSuitability
- Forecast calibration with Neural Networks (neuralnet & nn\_plus\_kcv)
- 2AFC Skill assessment (afc)

**AeDES v2.0.0:** A next-generation monitoring and forecasting system for environmental suitability of Aedes-borne disease transmission. It attempts to improve on earlier work (AeDES v1.0.0, Muñoz et al. 2020) on two fronts:

- Monitoring: By creating a multi-reference monitoring system
- Forecasting: By calibrating non-linear patterns using non-linear methods

Gitlab Repo: <https://earth.bsc.es/gitlab/ess/aedes>

### **Obtaining R0 Indices with EnvSuitability**

#### **What is R0?**

R0 is a positive index that outlines the environmental suitability for disease proliferation in any area…barring socio-economic conditions and human behavior (R0 is not tried and true!)

R0 values higher than 1 mean the disease is spreading, while R0 values lower than 1 means the disease is waning

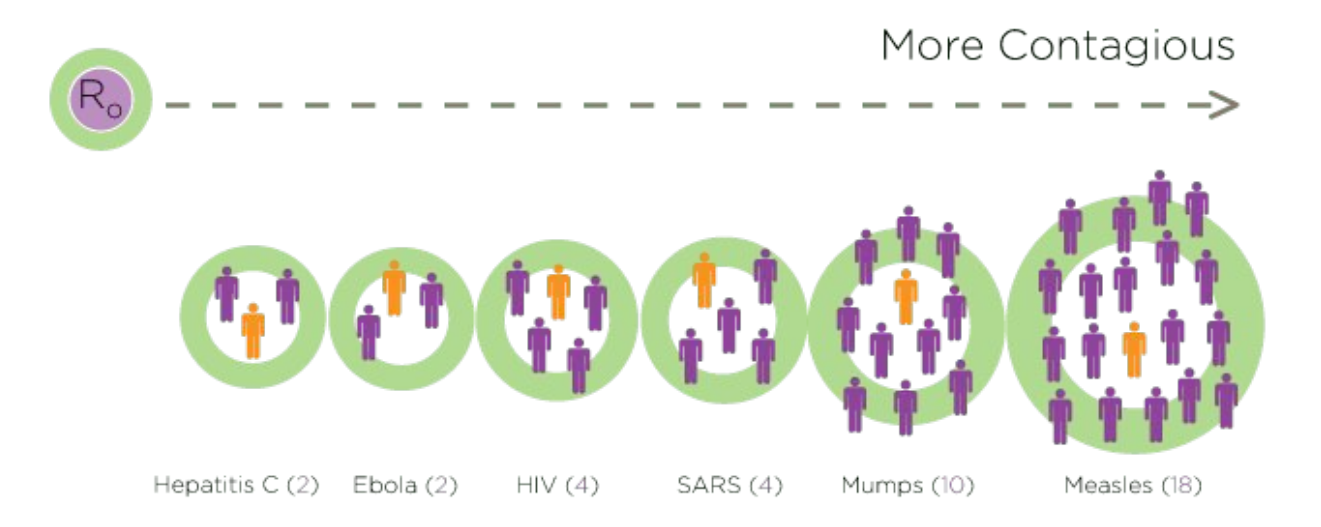

### **Obtaining R0 Indices with EnvSuitability**

For Aedes-borne diseases, there are four different empirical indexes:

- Caminade et al., 2015
- Liu-Helmerssohn et al., 2014
- Mordecai et al., 2017
- Wesolowski et al., 2015

All of these indexes are a function of temperature (in  $\degree$ C) and take biological values like transmission probability, fertility rate…as constants

#### **EnvSuitability:**

**Input**: any s2dv cube temperature dataset (exp, obs, or both)

**Output:** a list of two (index exp & index obs) with the requested method in env\_method (can be set to all). The list elements are also s2dv cube objects

res <- EnvSuitability(  $exp = exp$ ,  $obs = obs$ ,  $lon exp = lon exp,$  $lat\_exp = lat\_exp,$  $lon \; obs = lon \; obs$ ,  $lat$  obs =  $lat$  obs,  $grid$ <sup>remap</sup> =  $grid$ <sup>remap</sup>,  $region = region,$  $env$  method =  $env$  method,  $exp$  env ok = exp env ok,  $obs$  env  $ok = obs$  env  $ok$ ,  $rds$  save =  $rds$  save,  $filepath = filepath,$  $filtername = filtername,$  $ncores = ncores$ 

#### **Obtaining R0 Indices with EnvSuitability**

How does it look?

```
res <- EnvSuitability(
    exp = exp,
    obs = obs,
    lon exp = lon exp,lat\_exp = lat\_exp,lon \; obs = lon \; obs,
    lat obs = lat obs,
    grid remap = grid remap,
    region = region,env_method = env_method,exp env ok = exp env ok,
    obs env ok = obs env ok,
    rds save = rds save,
    filepath = filepath,filename = filename,ncores = ncores
```
Mordecal Index | Jun 2020 | Ref: BerkeleyEarth

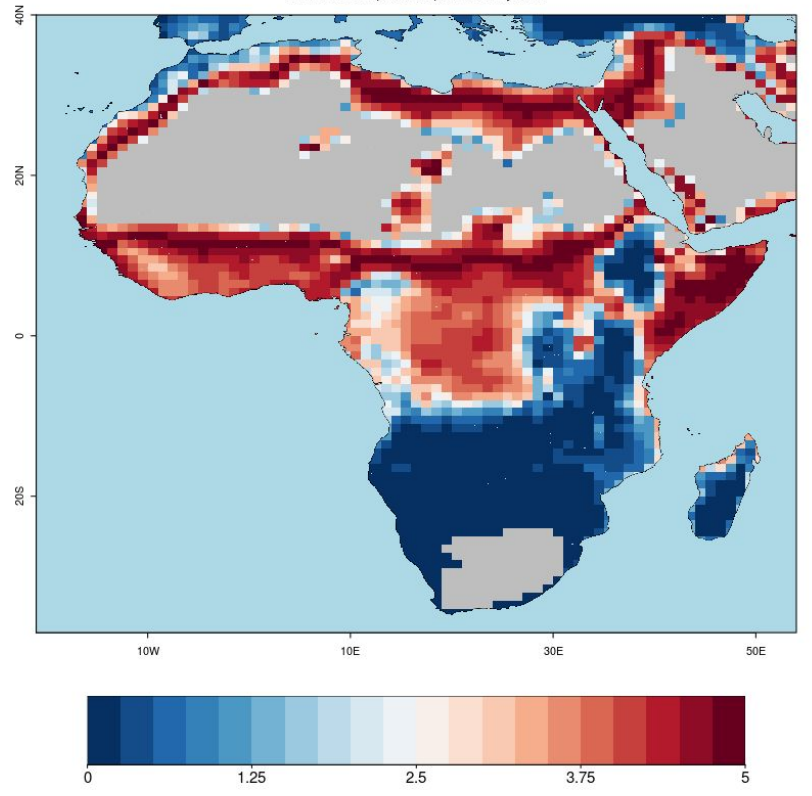

#### **Forecast calibration with Neural Networks**

We need non-linear calibration methods to account for non-linear patterns…

```
.nn plus kv \leftarrow function(x, y, cv, hidden, kfold)
```
nn plus kcv performs k-fold cross validation given a forecast (y), observational reference (x) and any nn configuration (hidden)

```
nn cal \leftarrow Apply(
    list(normalize(x), normalize(y)),target dims = "sdate",
    fun = .nn plus kcv,loocv = TRUE,hidden = c(sample.int(4:10, 1)),ncores = 4$output1 (
```
#### **Forecast calibration with Neural Networks**

We need non-linear calibration methods to account for non-linear patterns…

.nn plus  $kv \leftarrow function(x, y, cv, hidden, kfold)$ 

nn plus kcv performs k-fold cross validation given a forecast (y), observational reference (x) and any nn configuration (hidden)

```
nn cal \leftarrow Apply(
    list(normalize(x), normalize(y)),target dims = "sdate",
    fun = .nn plus kcv,loocv = TRUE,hidden = c(sample.int(4:10, 1)),ncores = 4$output1 (
```
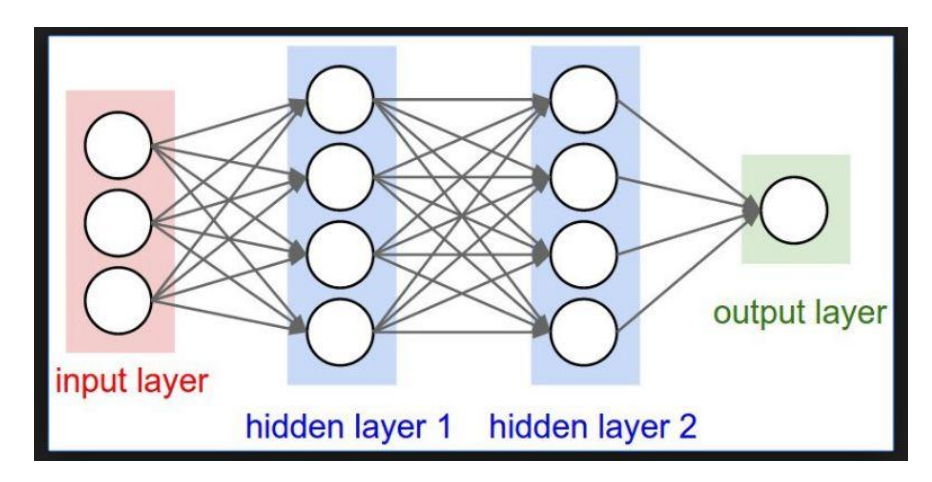

nn plus kcv uses the neuralnet R package, which builds simple neural networks using back propagation…just make sure to normalize first!

```
nn \leftarrow neuralnet(V \sim X,
  data = df,
  hidden = c(2, 1),
  linear.output = FALSE,threshold = 0.01
```
y pred <- nn.results\$net.result \* abs(diff(range(y))) + min(y)

For more info on this package: <https://datascienceplus.com/neuralnet-train-and-test-neural-networks-using-r/> 2AFC = Two Alternate Forced Choice (%)

When terciles (above-normal, normal, below-normal conditions) are used, the 2AFC measures how well the system distinguishes between the different categories

2AFC Skill Assessment can easily be done using the afc and MultiApply R packages:

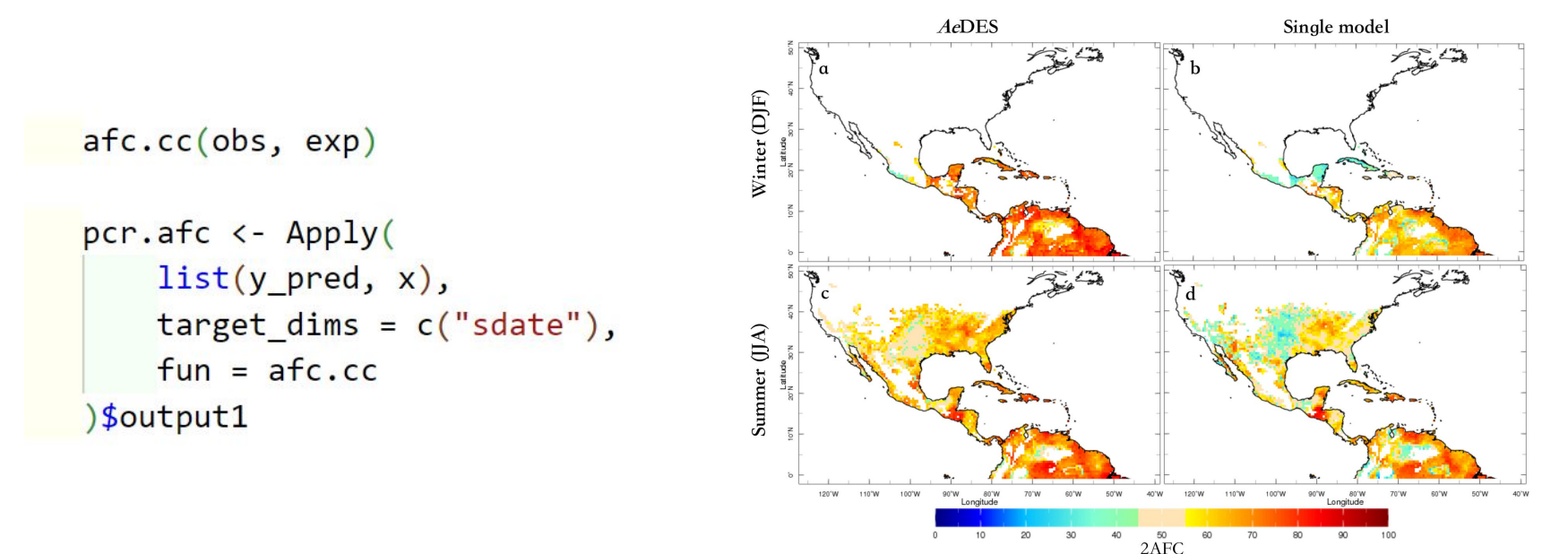

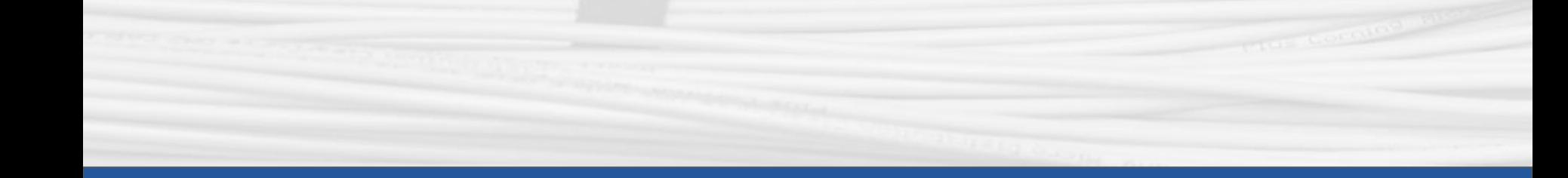

## **Thanks for joining**

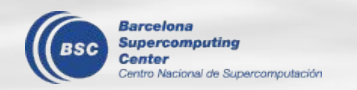

Next meeting: TBD